As from October 2020 all members' scores (including handicaps and classifications) have been held on the Golden Records online score keeping system.

Historically paper scoresheets have been completed and left in the target shed for our Records Officer who has then spent a considerable amount of time and effort calculating handicaps, classifications and maintaining the tables of club records.

Since the outbreak of Covid-19 we have been asking members to email scoresheets to the Records Officer and in November and December we asked everyone entering the Selby post league competition to submit scores directly onto the Golden Records system. We would now like to extend this facility to all club members

Every club member has an individual account on the GR system which will allows them to submit new scores; view historic scores, handicaps, classifications, and club records; and analyse performance as it changes over time. Please contact one of the committee to request a login and details will be emailed to you.

Entering your score on the GR system is very straight forward (see example entry screens below). You must enter the date then select the correct Category, bow Class and Round then enter your score. One mandatory requirement is that you attached a photo of your signed scoresheet or the output from your scoring App if you use one.

Once submitted, all scores are held pending approval by the Records Officer.

We understand that some members may be unable to submit scores in this way. If necessary, you may continue to email scoresheets to the Records Officer, or as a last resort please ask one of the committee to submit the scores on your behalf.

When entering scores please note the following. The "Golds" count should only be used for Imperial round and is a count of the number of 9's scored. The "Tens" count should only be used for Metric rounds (including a Portsmouth round) and is a count of the number of 10's (including X's) scored. Note: at present the Golden Records system does not have a field for the count of X's scored so for the time being please record the number of X's in the "Where shot" field.

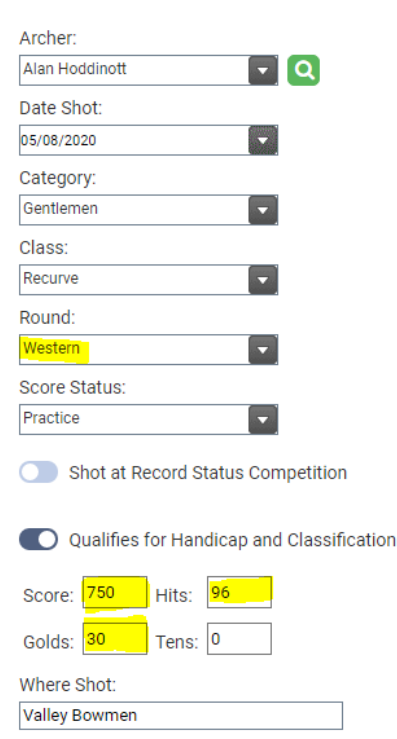

## **IMPERIAL ROUND METRIC ROUND (incl FROSTBITE) PORTSMOUTH**

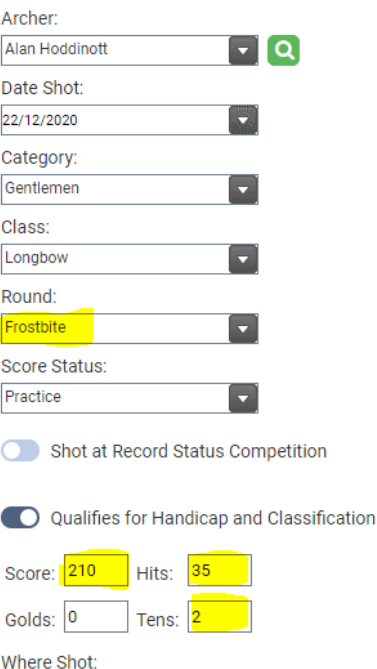

 $X=1$ 

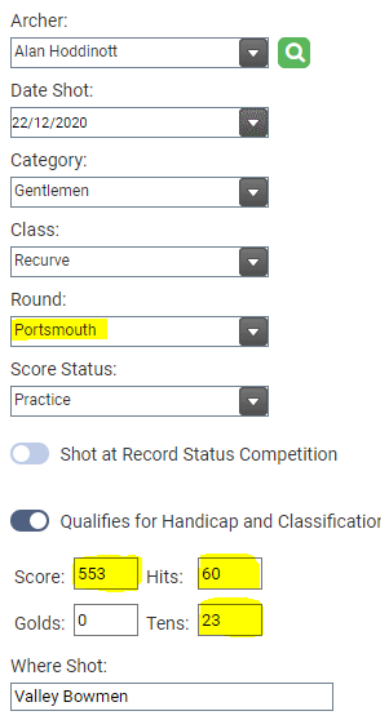